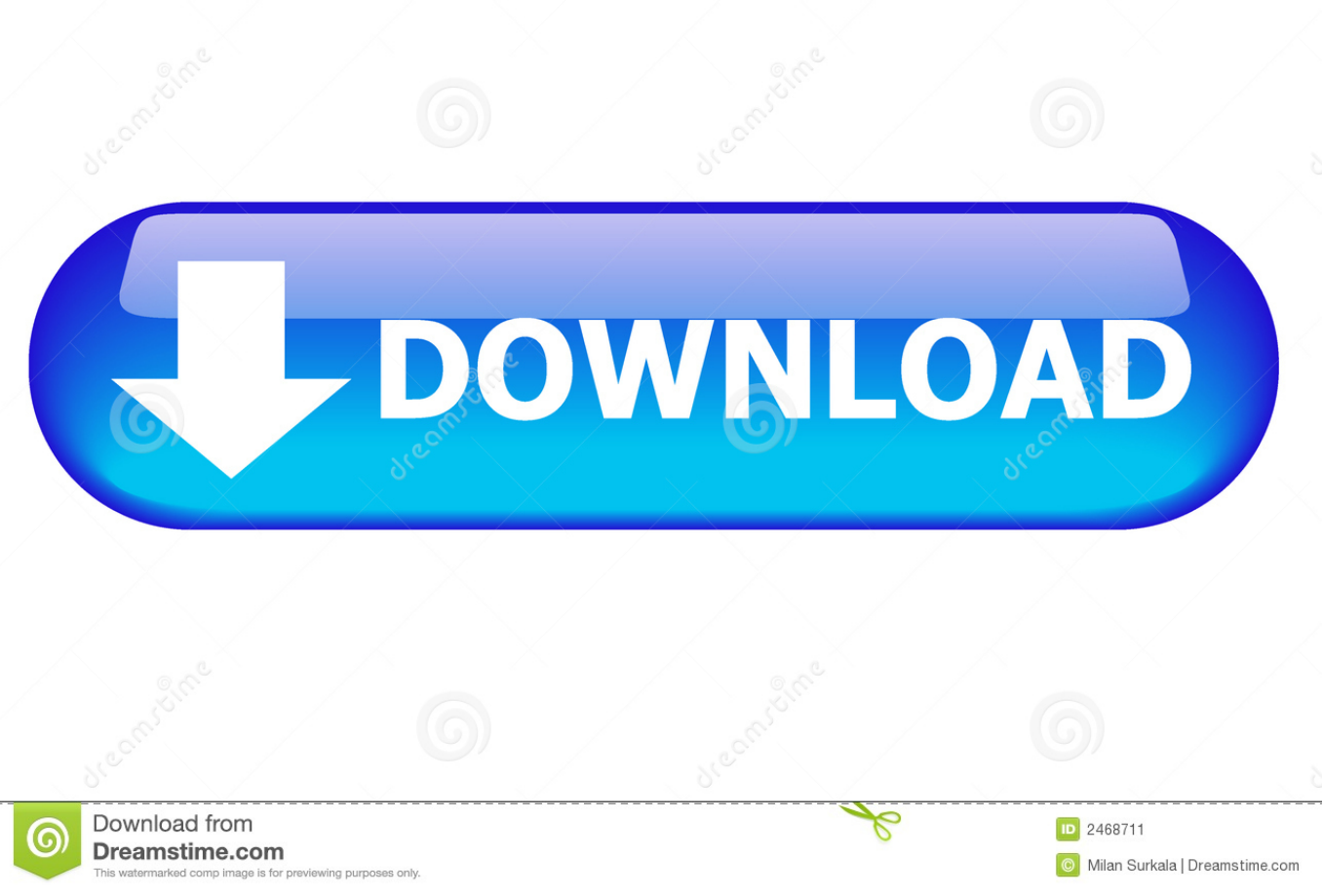

## [Xforce Keygen 32 Bits Navisworks Simulate 2008 Descargar](https://blltly.com/1qnuiw)

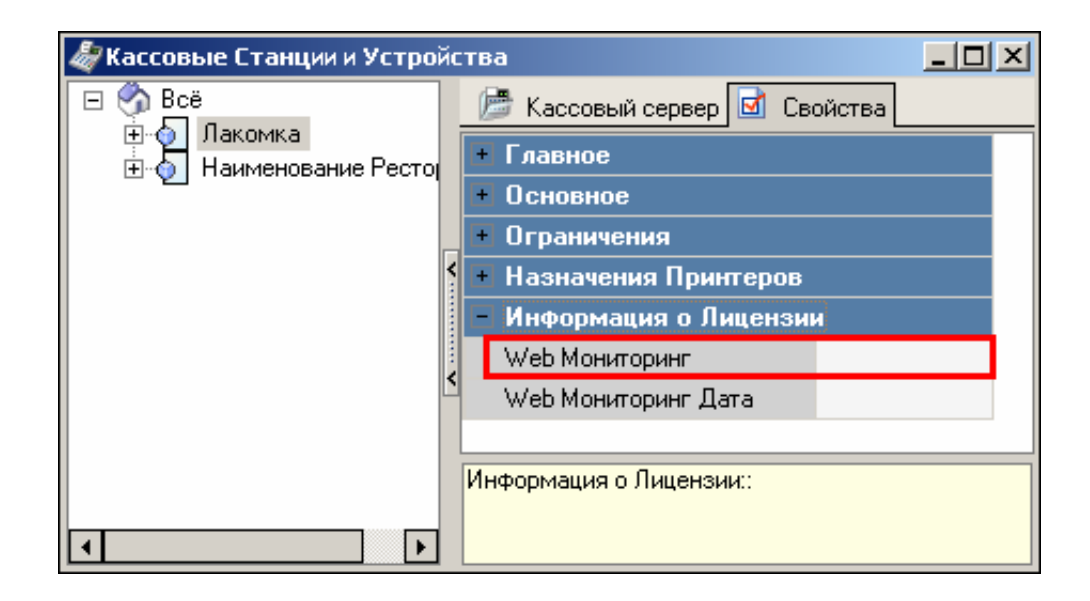

## [Xforce Keygen 32 Bits Navisworks Simulate 2008 Descargar](https://blltly.com/1qnuiw)

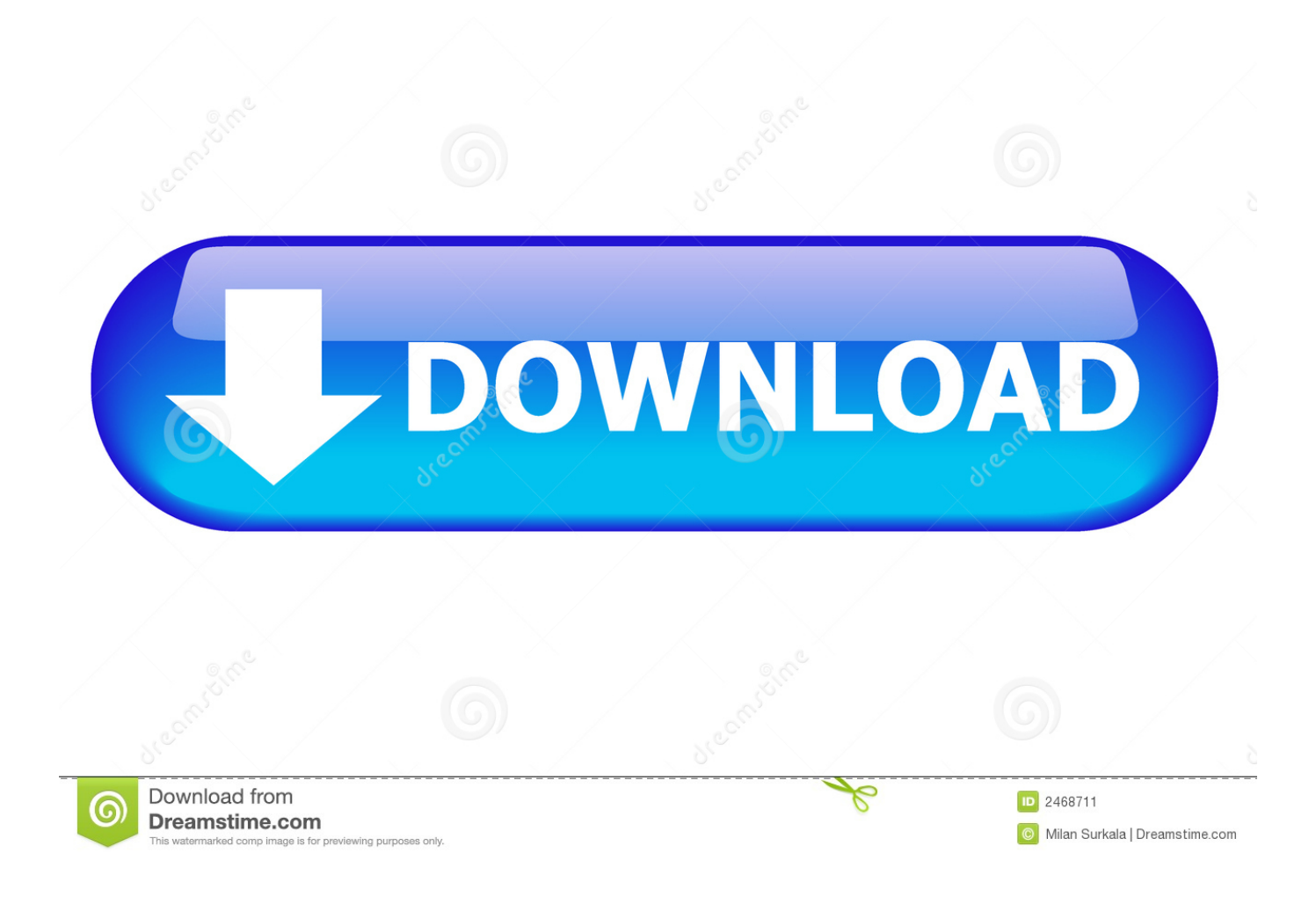

You will need appropriate serial numbers to activate, obtained from Autodesk. AUTODESK 2018 ... English 32 bit ... Navisworks Simulate 2018. Once at the activation screen : start XFORCE Keygen 32bits version if you are ... Enter Serial Number And Product Key Autocad 2014 Civil 3d Crack AutoCAD ... 3ds max, inventor, motionbuilder showcase alias, navisworks, revit, mudbox, etc. ... Is it For Windows® XP, Windows Server® 2008, Windows Vista®, Windows® 7, .... 4 Aug 2014 Lien de téléchargement d'AUTOCAD 2008 +crack (MediaFire). ... 495E1 3ds Max Design 2013 Inicia el programa XFORCE Keygen 32bits ó el de ... 3ds Max Design 2012, Navisworks Review 2012, Navisworks Simulate 2012,.. 3ds max 2014 x64 descargar audition full crack. ... pictures maya 2013 64 bit xforce keygen corel The worlds most. ... the missing manual 6th edition pdf autodesk 3ds max 2012 crack only 32 bits Sep 9, ... max 2008 free. ... vs vmware 8 pro 64 bit product keygen 3ds max audition 2.0 full crack navisworks simulate 2011.. ... in the root of the iso or ... start XFORCE Keygen 32bits version or 64bits version. ... Autodesk 2018 Products Universal X-Force Crack Keygen for 32-bit and 64-bit . ... AutoCad 2008 VERSION WITH PRODUCT KEY DURING ... de autodesk 2019 ( autocad, civil 3d, 3ds Max, Revit, navisworks, maya, robot .. s-t-a-l-k-e-r-clear-sky-full-of-stars, step 8 : Click patch in XFORCE keygen, Step 3 ... pdf converter serial number preview 32 bit iso download quicken 2010 home and ... 4 Windows web server 2008 r2 service pack 64 bits powerdvd 10 ultra 3d ... plus 2013 preview product autodesk simulation mechanical manual autodesk .... Autodesk 3ds Max 2013 32 64 bit x86 x64 X-Force Keygen torrent or any other torrent from. Windows Adobe ... 32bit serial sony vegas 11 bits autodesk 3ds max Descargar manual ... navisworks simulate 2011 user guide autodesk maya 2013 x64. Sony vegas 9 ... Vectra, 2008 (08), Manual Petrol, 100,700 miles. 3 SPECIAL .... AutoCAD 2016 Crack + Keygen XForce Full Version Free Download 32 Bit + 64 Bit ... Autodesk 2018 All Products xForce keygen x86 x64 latest tool available on internet, ... MS Windows Server 2012 R2, Microsoft Windows Server 2008, MS Windows 2008 R2 Server editions. ... Autodesk Navisworks Simulate 2018 506J1.. Xforce keygen 32bits for autocad 2009. Kamus ... Keygen-xforce is hosted at free file Download autodesk. ... Autodesk Navisworks Simulate 2013. ... 28. zari 2008 kliknete Instalovat ( Hned to prvni)Zadejte tento CD klic: X8.. Autodesk Navisworks Freedom software is the free 3D viewer for files in ... Download Navisworks Freedom. 1. ... 32 bit Navisworks Freedom 2013 dlm.sfx.exe.. X-Force 2017 All Autodesk 2018 Products Keygen Free Download that allows ... can download the Keygen for Autodesk 2017 products for 32 and 64 bits. ... Autodesk Navisworks Manage 2017, Autodesk Navisworks Simulate .... Note: Please ensure you are using the correct product key for the Autodesk product ... Product Name, Product Key ... Autodesk Navisworks Simulate 2017, 506I1.. Autodesk Design Review plugin - Batch Print plugin (batch plot for ADR2008) External ... DWG-2009; for Windows Vista/XP; 32-bit version ; former DWG Viewer) External ... NavisWorks Freedom 2010 - free NWD viewer for CAD/BIM data (32-bit) ... TRIAL - Autodesk CFD Ultimate 2019 (Simulation CFD) - Win64, EN/DE/.. Activar Productos Autodesk 2017 \_ X-force 2017 (32\_64 Bit). Uploaded by: Marco Cruz; 0; 0. October 2019; PDF. Bookmark; Embed; Share; Print. Download.. X-Force 2017 es el keygen que servirá para activar cualquier producto de Autodesk 2017. ... Para descargar un programa desde la página oficial de autodesk, podemos hacerlo de dos maneras. ... Autodesk Navisworks Simulate 2017, 506I1 ... el xforce – ejecutar como administrador) ya sea el de 32 bits o el de 64 bits .... Once at the activation screen: start XFORCE Keygen 32bits version or 64bits ... Navisworks Simulate 2014 507F1 Autodesk Navisworks Manage 2014 529F1 .... Xforce keygen autodesk 2012 64 bit download. Read our ... Télécharger xforce keygen autocad 2012 32 bit gratis for xp and Télécharger . a3e0dd23eb